# Musterformatvorlage

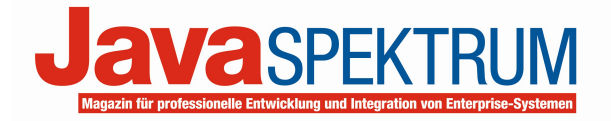

# **Dachzeile**

Die Dachzeile darf maximal 30 Zeichen (inkl. Leerzeichen) lang sein. Finden Sie einen Titel, der die Leser zum Lesen animiert. Vermeiden Sie "akademische Titel", die den Inhalt vollständig beschreiben wollen. Wir behalten uns das Recht vor, den Titel zu verändern.

## **Titel**

Titel bis zu 60 Zeichen (inkl. Leerzeichen). Um den Titel zu erläutern.

# Abstract

Der Abstract soll dem Leser Appetit auf den Beitrag machen. Obergrenze sind 500 Zeichen (inkl. Leerzeichen), es dürfen weder Referenzen noch Fußnoten vorkommen. Ein gutes Format stammt von Kent Beck und hat vier Sätze: Welches Problem liegt vor? Warum ist das Problem ein Problem? Was ist die Hauptaussage des Artikels und was bedeutet diese für die Realität des Lesers? Welche Konsequenzen ergeben sich aus der Aussage? Für Projektberichte sollte noch die Basis des Beitrags erwähnt werden.

# Autorenfotos (4c)

Formate (jpg, png, gif), Größe mindestens 3x3,5 cm, Auflösung mindestens 300 dpi

# Autorenbeschreibungen

Jeder Autor (E-Mail: meine.email@domain.de) sollte sich auf jeweils max. 300 Zeichen (inkl. Leerzeichen) und E-Mail-Adresse beschreiben, insbesondere Arbeits- bzw. Interessenschwerpunkte. Keine kompletten Lebensläufe, keine Eigenwerbung.

# Artikel (Fließtext)

Dieses Dokument soll Ihnen helfen, Ihren Beitrag entsprechend unseren Konventionen zu gestalten. Zur Formatierung Ihres Beitrags können Sie dieses Dokument als Vorlage verwenden, wenn Sie den Text ab hier bis zur Überschrift "Literatur und Links" löschen.

Normale Beiträge sind zwischen 14.000 und 22.000 Zeichen lang (inkl. Leerzeichen), rechnen Sie mit rund 4.000 Zeichen pro Druckseite. Auf jeder Seite sollten ein bis zwei Abbildungen oder andere "Auflockerer" platziert sein (z. B. Tabellen, Kästen, Listings).

# **Schreibstil**

Schreiben Sie in aktiver Sprache, die den Leser interessiert: Die meisten lesen das JavaSPEKTRUM nach einem anstrengenden Arbeitstag! Vermeiden Sie Nominativstil (nicht: "Nominativstil-Vermeidung ist zu betreiben") und Passivkonstrukte ("Nennen Sie Ross und Reiter" und nicht "Ross und Reiter sind zu benennen") sowie einen zu akademischen Stil. Gute Hinweise zum Schreibstil finden Sie in [Sch01] und [Sch87].

Achten Sie auf eine ausgewogene Gesamtgliederung, bestehend aus Einleitung, Darstellung des Problems, Darstellung der Lösung, Erfahrungen mit und Konsequenzen aus der Lösung und Fazit.

### Zwischenüberschriften

Gliedern Sie Ihren Text mit Zwischenüberschriften, wir empfehlen ein bis zwei Zwischenüberschriften pro Seite. Zwischenüberschriften werden nicht nummeriert.

### Geschachtelte Zwischenüberschriften

Wenn unbedingt nötig, können Sie noch maximal eine weitere Gliederungsebene einsetzen, so dass insgesamt maximal zwei Gliederungsebenen zur Verfügung stehen.

### Abbildungen, Tabellen, Kästen und Listings

Mit diesen Auflockerungselementen können Sie Ihren Beitrag weiter strukturieren.

### **Beschriftung**

Abbildungen, Tabellen und Kästen werden in einem jeweils eigenen Nummernkreis durchnummeriert, auch wenn nur ein Element im Text vorkommt. Bitte verwenden Sie folgende Bezeichnungen:

- Abb. 1, Abb. 2, …
- Tabelle 1, Tabelle 2, …
- Kasten 1, Kasten 2, …
- Listing 1, Listing 2, ...

Referenzieren Sie die Elemente im Text in der Form "(siehe Abb. 1)" oder im Fließtext. Alle Abbildungen, Tabellen, Listings und Kästen müssen im Text referenziert werden: Der Kasten 1 zeigt die Beschriftung.

Beschriften Sie Abbildungen, Kästen, Tabellen und Listings mit einer kurzen Beschreibung entsprechend dem Muster dieses Kastens. Keine vollständigen Sätze, keine Erläuterung. Diese sollten im Text erfolgen.

<sup>1</sup> Fußnoten sollten Sie möglichst vermeiden oder zumindest sparsam einsetzen.

Beschriften Sie Abbildungen, Kästen, Tabellen und Listings mit einer kurzen Beschreibung entsprechend dem Muster dieses Kastens. Keine vollständigen Sätze, keine Erläuterung. Diese sollten im Text erfolgen.

Kasten 1: Beschriftung von Elementen.

# Aufmacherbild sowie Abbildungen

Liefern Sie bitte ein Aufmacherbild und verwenden Sie Abbildungen, um komplexe Sachverhalte zu visualisieren oder Kernaussagen zu unterstreichen. Wir bevorzugen Grafiken. Setzen Sie Fotos nur ein, wenn sie direkten Bezug zum Text haben. Achtung: Werden auf den Fotos Personen erkennbar abgebildet, müssen diese dem Abdruck zugestimmt haben!

Das Aufmacherbild wird halbseitig zu Beginn des Artikels platziert und sollte inhaltlichen Bezug zum Artikel aufweisen. Es dient in erster Linie dekorativen Zwecken.

Abbildungen sollten in druckfähiger Qualität geliefert werden, sie werden vor der Drucklegung nicht mehr überarbeitet! Pixelgrafiken sollten eine Auflösung von mindestens 300 dpi haben. Wir können folgende Bildformate bearbeiten: jpg, png, gif und ppt. Verwenden Sie komprimierende Formate wie z.B. jpg nur, wenn andere Formate nicht zur Verfügung stehen. Versuchen Sie, die Kompression so gering zu halten, wie möglich.

Wenn Sie die Bilder in separaten Dateien zuschicken, nummerieren Sie die Dateien bitte in der Form "abbildung01.jpg" usw.

## Tabellen

Tabellen eignen sich, um umfangreiche, stark strukturierte Informationen auf geringem Platz zu präsentieren. Enthalten Ihre Tabellen viele Zahlen, prüfen Sie, ob nicht vielleicht eine Darstellung als Diagramm geeigneter wäre.

### Kästen

Setzen Sie Kästen ein, um Hintergrundinformationen zu liefern, die für das Verständnis des Beitrags nicht unbedingt erforderlich sind, oder die bei einem Teil der Leser als bekannt vorausgesetzt werden können.

### Listings

Programmlistings sollten nur in Ausnahmefällen eingesetzt werden, um im Text beschriebene Aspekte zu erläutern. Listings sollten auf 20-30 Zeilen beschränkt, in einer gängigen Programmiersprache gehalten und bis auf Kürzungen syntaktisch korrekt sein. Lassen Sie den Code zuvor durch einen Compiler und einen Formatierer laufen.

# Besondere Textelemente

### Abkürzungen

Vermeiden Sie Abkürzungen, wenn es etablierte ausgeschriebene Worte gibt. Erläutern Sie Abkürzungen beim ersten Erscheinen im Text in Klammern, "Drei-Buchstaben-Abkürzung" (DBA). Danach nutzen Sie konsistent die eingeführte Abkürzung. Bitte "erfinden" Sie möglichst keine eigenen Abkürzungen!

Erfordert Ihr Beitrag eine große Zahl von Abkürzungen, sollten diese in einen eigenen Kasten überblicksartig dargestellt werden.

#### Aufzählungen

Sie können Spiegelstriche und nummerierte Aufzählungen einsetzen. Bitte beachten Sie dabei:

- Tags konsistent einsetzen: Wenn Sie längeren Text hinter einem Spiegelstrich haben, leiten Sie jeden Punkt mit einem Tag ein. Achten Sie dabei auf eine konsistente Interpunktion.
- Nicht zu viele Listen: Beschränken Sie sich bitte auf ein bis zwei Aufzählungen pro **Druckseite.**
- Keine Schachtelung: Aufzählungen bitte nicht schachteln (dreispaltiger Satz!)..

## Literaturangaben

Nehmen Sie in das Literaturverzeichnis nur Quellen auf, die Sie im Text tatsächlich referenzieren (keine Referenzen in Fußnoten). Das Verzeichnis kann sowohl gedruckte Quellen als auch URLs enthalten. Wenn eine adäquate gedruckte Quelle existiert, sollten Sie diese bevorzugen.

Das Literaturverzeichnis sollte fünf bis zehn Einträge enthalten und die für die weitere Vertiefung empfehlenswerte Literatur enthalten. Wenn Sie eine größere Anzahl Web-Links nennen wollen, fassen Sie diese bitte in einem eigenen Kasten zusammen.

### Kennzeichnung

- Gedruckte Quellen werden durch ein 5-stelliges Kürzel gekennzeichnet: Die ersten drei Buchstaben bilden sich dem Namen des Hauptautors, die hinteren beiden Ziffern geben das Erscheinungsjahr an. Mehrdeutigkeiten werden durch einen Bindestrich einen kleinen Buchstaben hinter dem Kürzel aufgelöst (Beispiele siehe unten)
- URLs werden mit drei bis vier Buchstaben des Domänennamens referenziert, Mehrdeutigkeiten ebenfalls durcheinen Postfix aufgelöst (vgl. [Wiki]. Bitte prüfen Sie alle URLs vor dem Einreichen!

### Referenzen

Referenzieren Sie Literatur in eckigen Klammern. Ist die Referenz nicht in den Textfluss eingebettet referenzieren Sie im folgenden Format: "(vgl. [Wiki])".

## Das Verzeichnis

Das Literaturverzeichnis befindet sich am Ende des Beitrags in alphabetischer Reihenfolge der Kennzeichen. Halten Sie sich bei den Formaten bitte an die unten angegebenen Beispiele.

# Literatur & Links

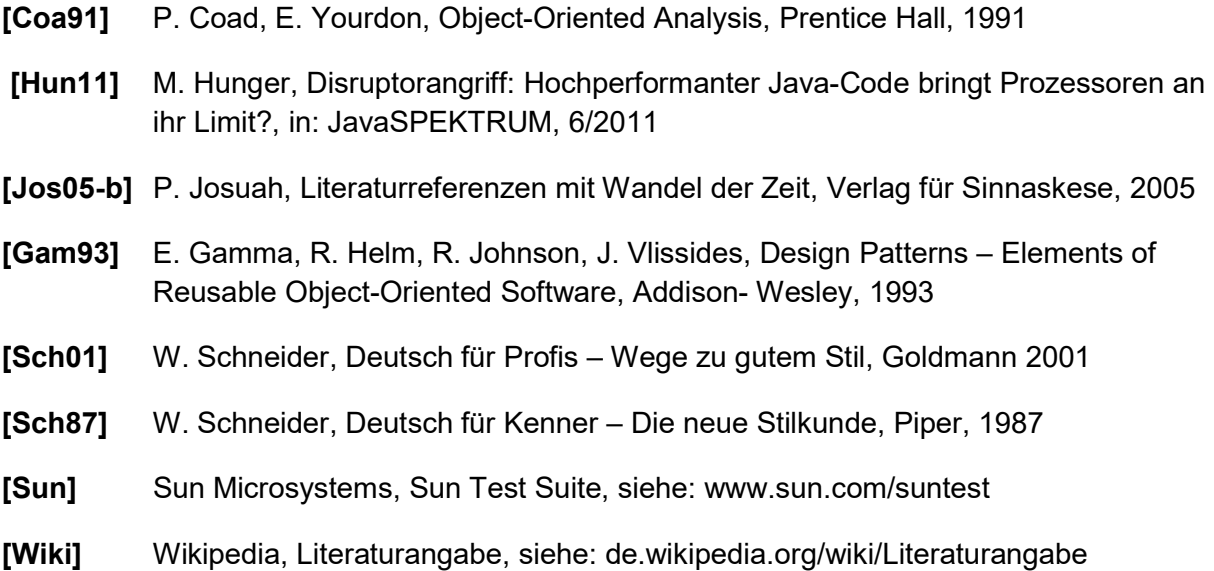